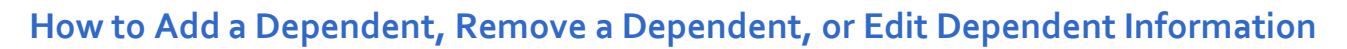

H<sub>R</sub>

Please follow the steps outlined below to add, remove, or edit dependent information.

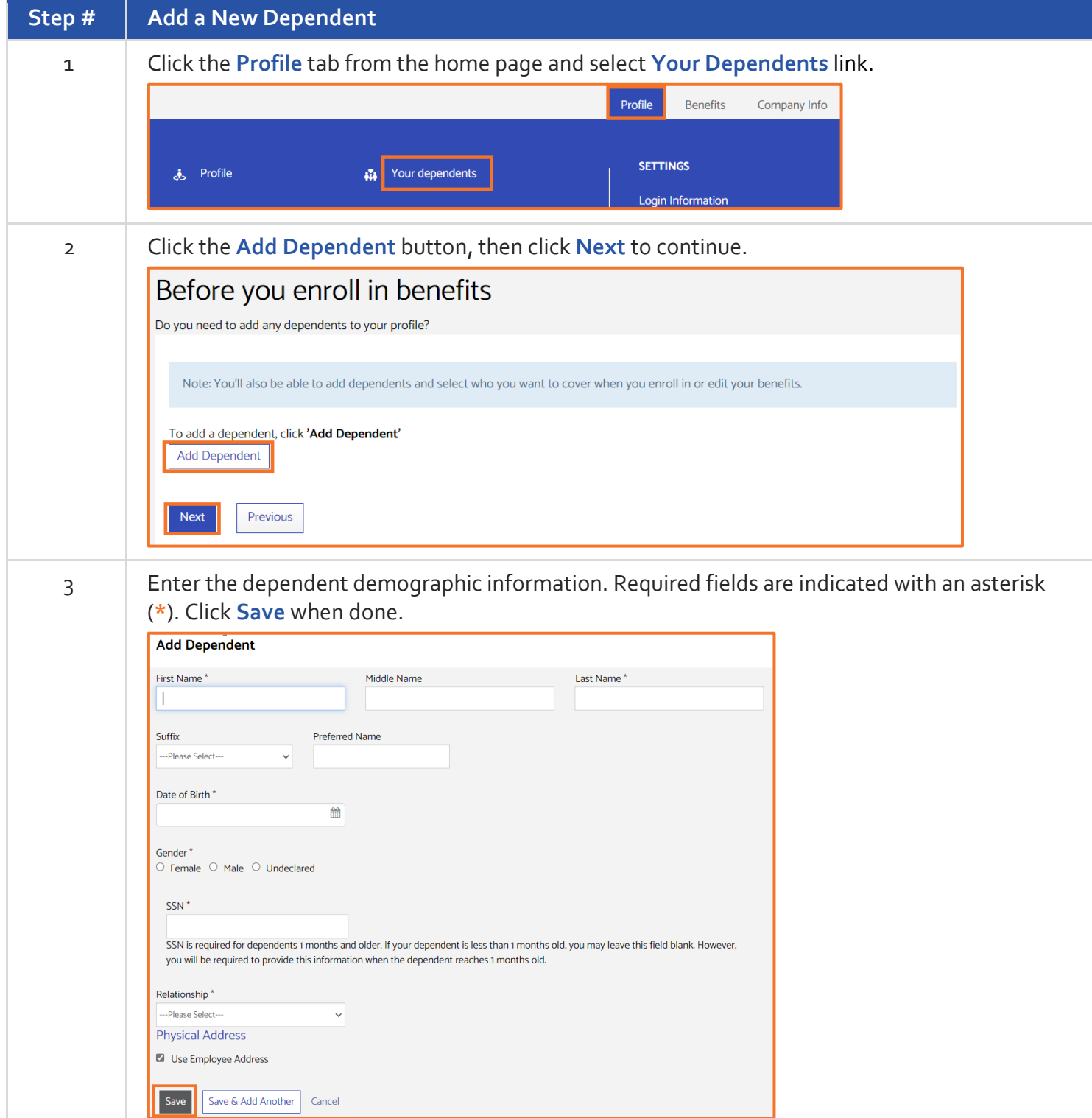

## **Benefitplace**

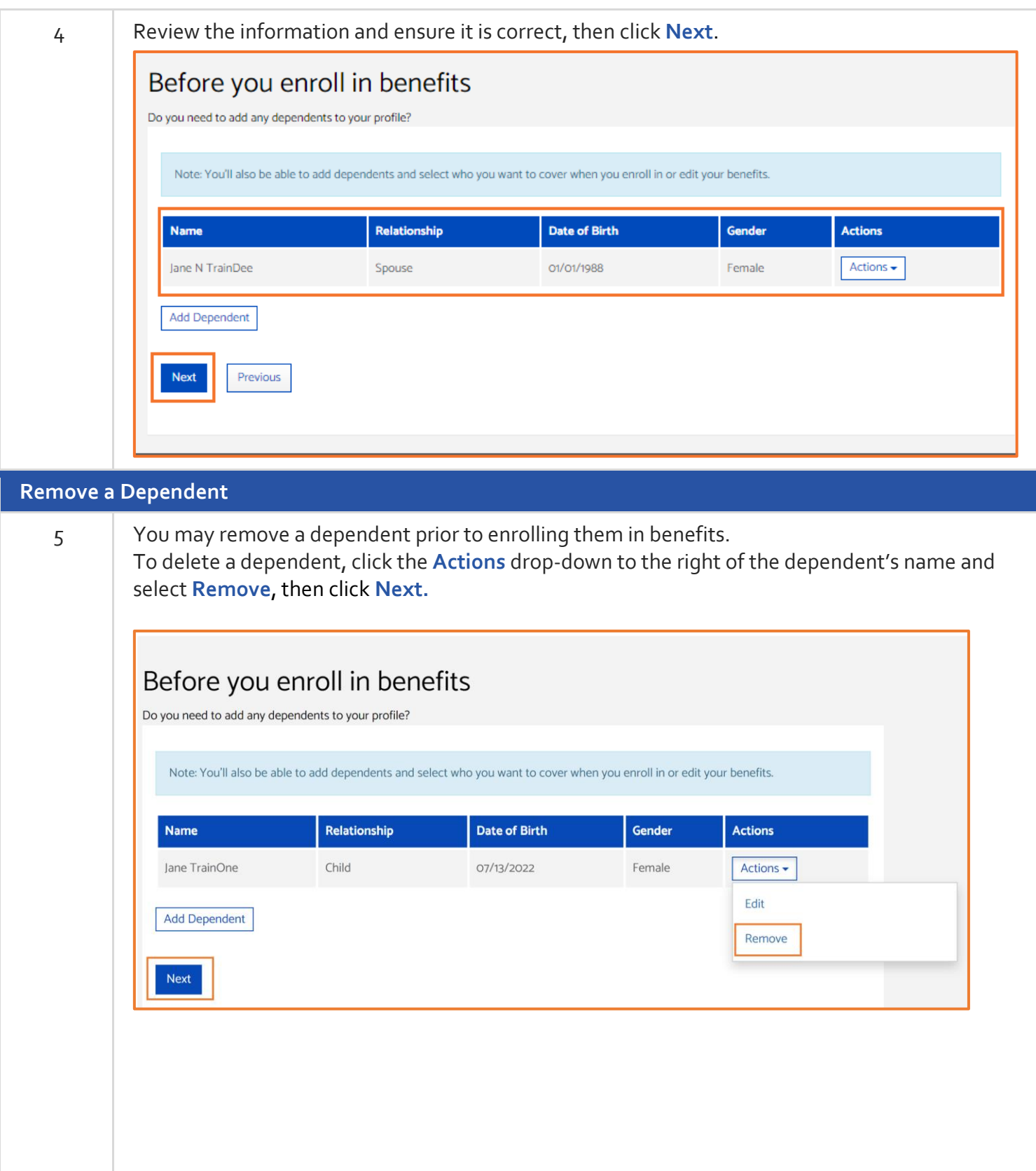

**IDNE** 

**Benefitplace**

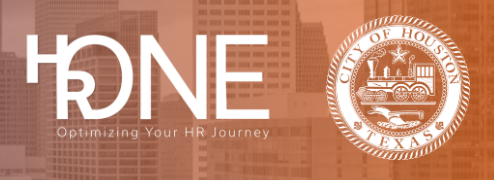

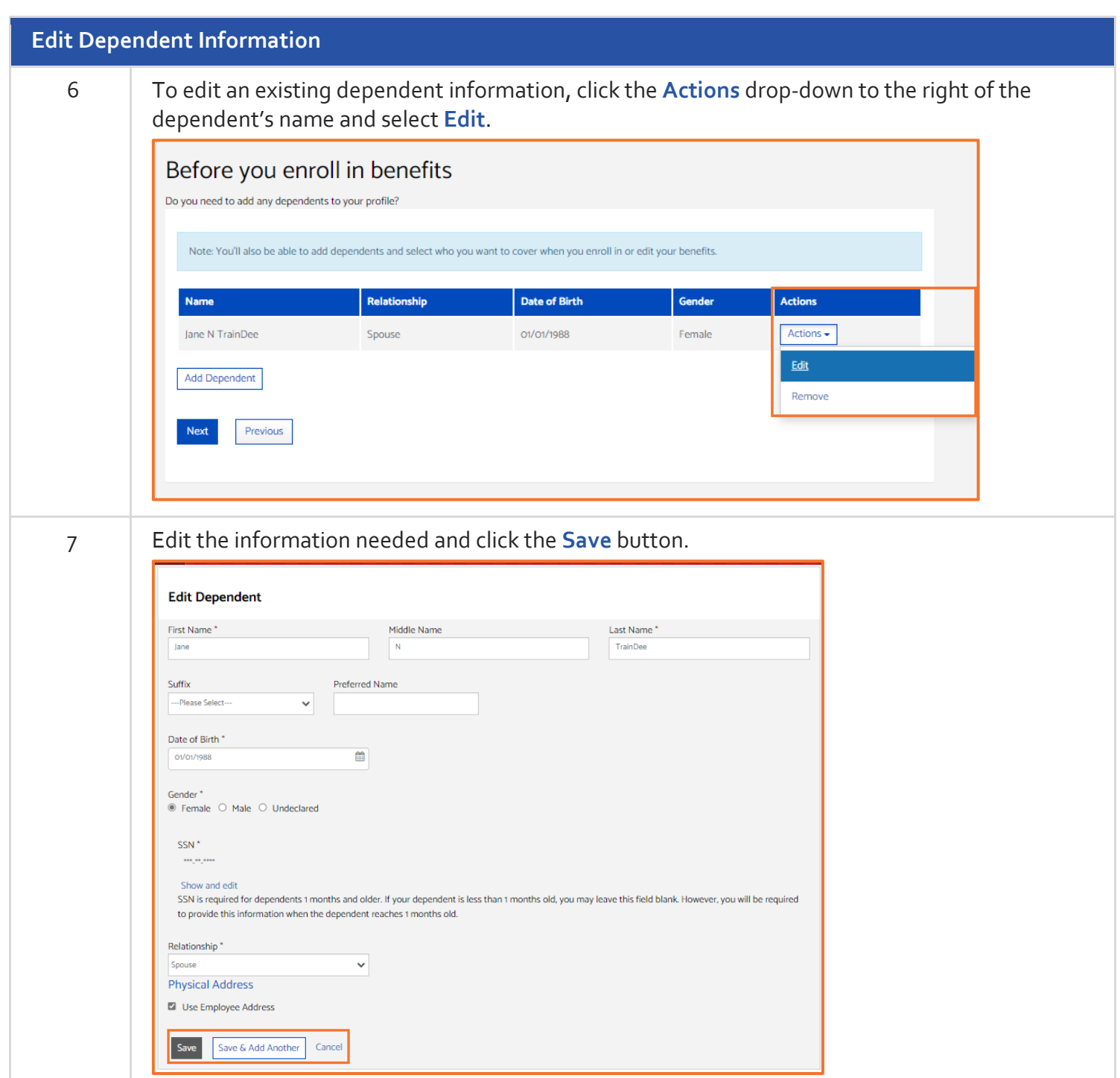

## **Benefitplace**

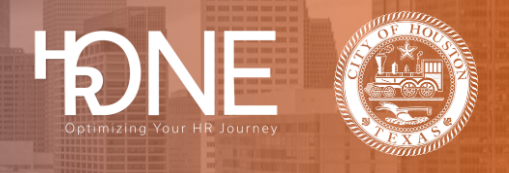

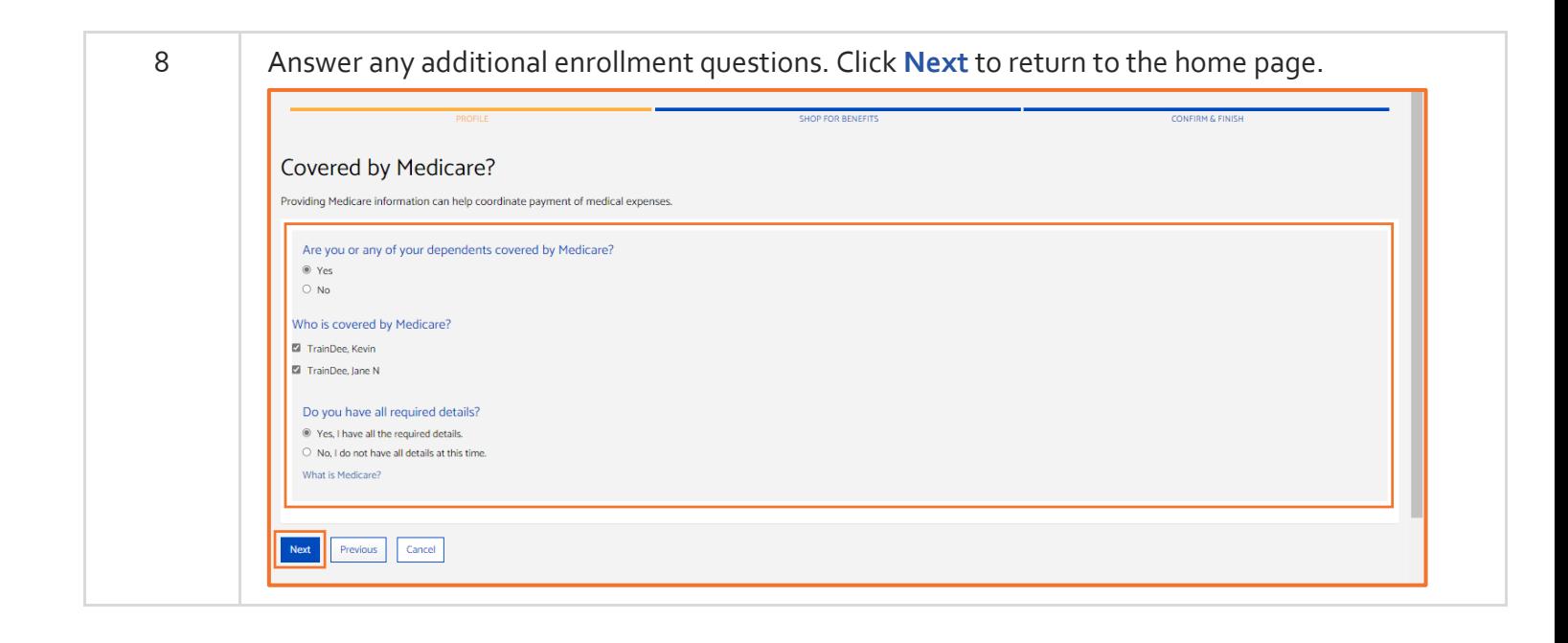